# DIE EIDECHSE

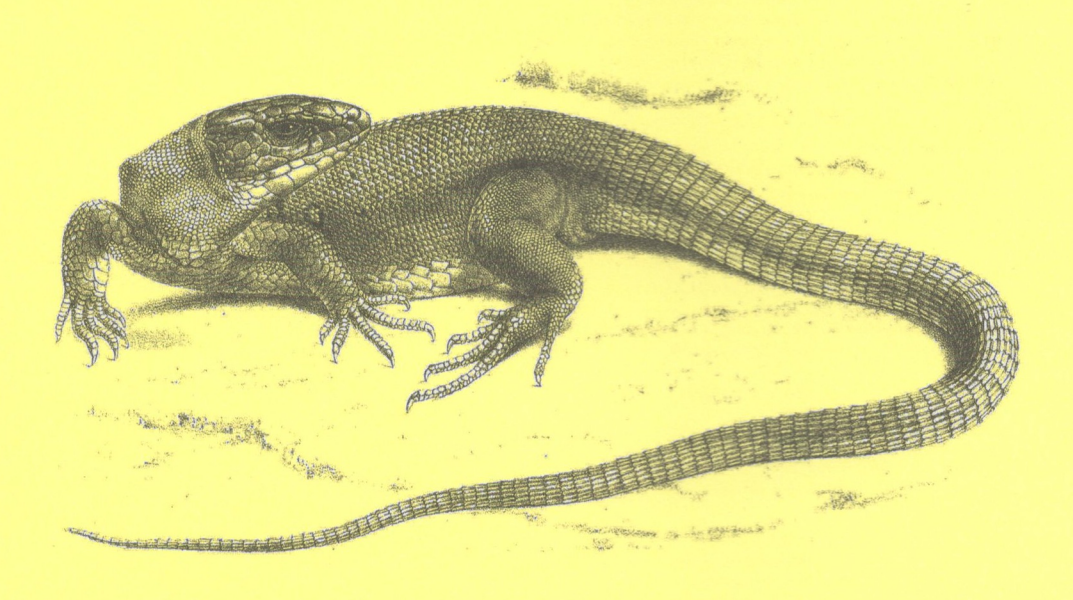

## BEITRÄGE ZUR KENNTNIS DER LACERTIDEN

zugleich Mitteilungsblatt der Arbeitsgemeinschaft Lacertiden in der DGHT

JAHRGANG 27 · HEFT 1 · MAGDEBURG / HAMBURG, Juli 2016

### Zur Verbreitung der Zauneidechse (Lacerta agilis LINNAEUS, 1758) an ihrem östlichen Arealrand in Xinjiang, China

MARINA A. CHIRIKOVA, JINLONG LIU & XIANGUANG GUO

#### Zusammenfassung

Wir haben die bekannten Daten zur Verbreitung der Zauneidechse (Lacerta agilis) an ihrem östlichen Arealrand (Xinjiang, China) zusammengefasst, einschließlich der Informationen, die bei Forschungsexpeditionen in den Jahren 2013-2014 gesammelt wurden. Die Grenze des Lebensraumes der Zauneidechse in China schließt sich eng an die Ausläufer des Altai-, des Saur-Tarbagatai- sowie des Borochoro- und des östlichen Tien-Shan-Gebirges an. Über interzonale Lebensräume dringt die Art bis in das semi-aride Tiefland vor.

#### Summary

We have summarized all the known data on the distribution of the sand lizard (Lacerta agilis) on the eastern periphery of the area (Xinjiang, China), including information collected during research expeditions in 2013-2014. The boundary of the sand lizard's habitat in China is associated with foothills of Altai, Saur-Tarbagatai, Borohoro and eastern Tien Shan. By introzanalnym habitats this species penetrates into the semi-arid lowland area.

#### Einleitung

Die Zauneidechse (Lacerta agilis) besitzt eines der größten Verbreitungsgebiete aller Reptilienarten weltweit und kommt im großen Teilen Europas ostwärts bis in die Mongolei vor. Die Art ist von Großbritannien, Frankreich und dem nördlichen Teil der Balkanhalbinsel im Westen bis in die nördliche Baikal-Region, dem südlichen Baikalsee sowie bis in die westliche Mongolei im Osten verbreitet. Die Vorkommen sind jedoch oft lückenhaft. Die östliche Verbreitungsgrenze der Art reicht bis nach Nordwest-China (SHCHERBAK et al. 1976, BISCHOFF 1984, 1988, BLANKE 2010, ZHAO 1999, ANANJEVA et al. 2004).

Derzeit werden neun Unterarten der Zauneidechse anerkannt, diese Studie befasst sich jedoch in erster Linie mit den Populationen der östlichen Unterart Lacerta agilis exigua, und hier insbesondere mit denen aus Xinjiang, China. Bei SHCHERBAK et al. (1976) und SINDACO & JEREMČENKO (2008) werden in den Verbreitungskarten der Zauneidechse für China zwei beziehungsweise vier Fundorte angegeben. Bei ZHAO (1999) sind es dagegen insgesamt acht Fundpunkte in dieser Region. Kürzlich wurden im Rahmen einer herpetologischen Studie in Xinjiang einige weitere Fundorte beschrieben (SHI et al. 2007). Darüber hinaus konnten wir bei Feldforschungen im Zeitraum von 2013 bis 2014 eine Anzahl weiterer

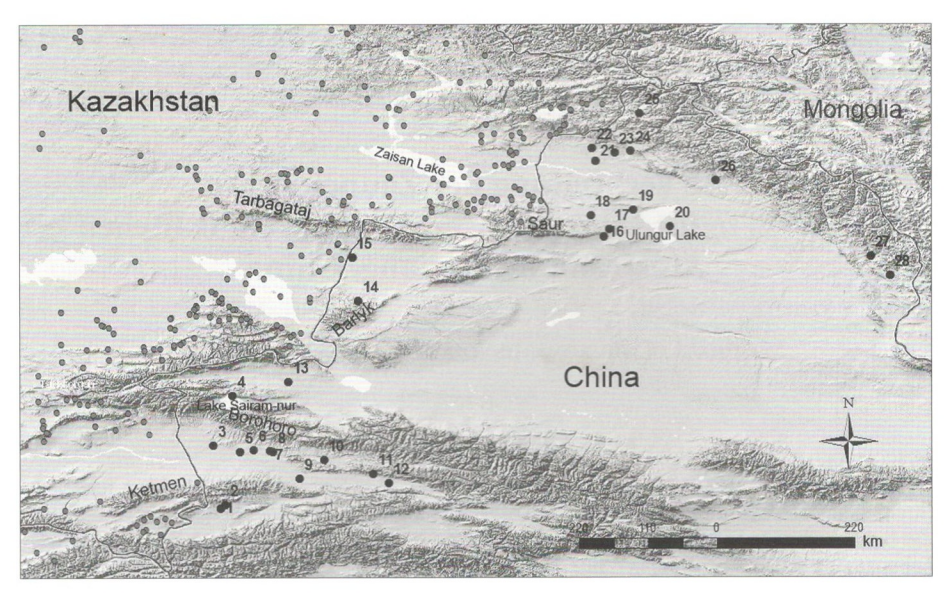

Abb. 1. Verbreitung der Zauneidechse in Xinjiang, China.

Erläuterungen zur Karte:

1. Kreis Tekes, 14.05.2013 (eigene Daten) [N43,1041, E81,004]; 2. Zhaosu, Ili (Zндо 1999) [N43,1531°, E81,0706°]; 3. Huocheng, Ili (ZHAO 1999) [N43,9931°, E80,9046°]; 4. Bortal, Bole, Sayram-See (SHI et al. 2007) [N44,71°, E81,185°]; 5. Ili-Flusstal nahe der Stadt Yining (eigene Daten) [N43,903965°, E81,284294°]; 6. Nahe Yining-Stadt (LI et al. 2013) [N43,93°, E81,48°]; 7. Landjugendheim, Gulja, Ili, 05.07.2009 (eigene Daten) [N43,91712°, E81,71581°]; 8. Grape garden, Gulja, Ili, 05.07.2009 (eigene Daten) [N43,90434°, E81,7599°]; 9. Tokkuztara, Ili (ŽHAO 1999) [N43,522°, E82,141°]; 10. Kreis Nilka (SHI et al. 2007) [N43,78385°, E82,498674°]; 11. Nilka, Ili (Zнао 1999) [N43,589°, E83,193°]; 12. Xinyuan, Ili (Zнао 1999) [N43,454°, E83,4223°]; 13. Bole, Bortala (ZHAO 1999) [N44,9043°, E81,9881°]; 14. Barlyk-Höhenzug (SHCHERBAK et al. 1976) [N46,066°, E82,99°]; 15. Tacheng (Qoqek, Chuguchak) (ZHAO 1999, WAN et al. 2007) [N46,6763°, E82,9065°]; 16. Östliche Ausläufer des Saur, 10.08.2014 (eigene Daten) [N46,96843°, E86,52103°]; 17. Östliche Ausläufer des Saur, 10.08.2014 (eigene Daten) [N47,07104°, E86,59929°]; 18. Östliche Ausläufer des Saur, 13.08.2014 (eigene Daten) [N47,27794°, E86,32932°]; 19. Westlich des Ulungur-Sees (SHCHERBAK et al. 1976) [N47,356262°, E86,941147°]; 20. Kreis Fuhai (Bulang Tohoy) (SHI et al. 2013) [N47,1166°, E87,4666°]; 21. Kreis Kaba (Habahe) (SHI et al. 2007) [N48,05°, E86,4°]; 22. Südliche Ausläufer des Altai-Gebirges, 13.08.2014 (eigene Daten) [N48,23455°, E86,34684°]; 23. Südliche Ausläufer des Altai-Gebirges, 13.08.2014 (eigene Daten) [N48,16409°, E86,66709°]; 24. Südliche Ausläufer des Altai-Gebirges, 13.08.2014 (eigene Daten) [N48,19861°, E86,90017°]; 25. Altay, Burgin, Kanas-See (eigene Daten) [N48,7311°, E87,03357°]; 26. Altay (Zндо 1999) [N47,7741°, E88,1261°]; 27. Flussquelle des Ulungur (Urungu) (КАSНЕNКО 1909) [N46,7006°, E90,345303°]; 28. Bezirk Chingil (Qinghe) (КА-SHENKO 1909) [N46,41358°, E90,62545°].

neuer Zauneidechsenhabitate nachweisen. Dies veranlasste uns, alle bisher bekannten sowie neuen Informationen bezüglich der Vorkommen von Lacerta agilis exigua in China zu analysieren, um die Verbreitung der Art an ihrem östlichen Arealrand zu veranschaulichen.

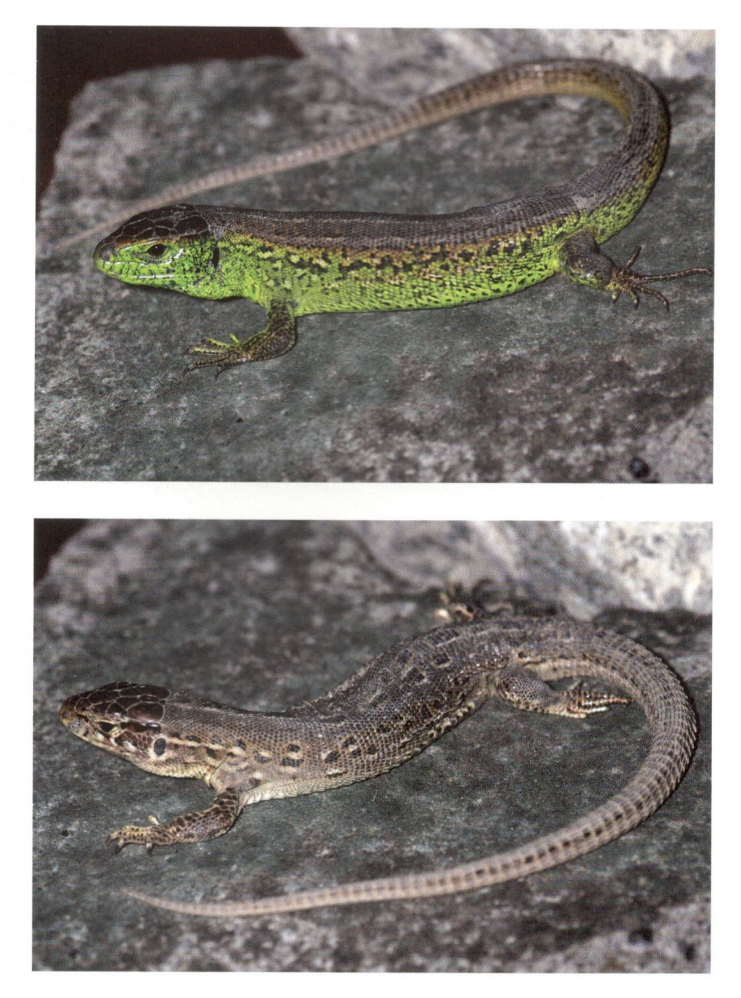

Abb. 2. Männchen von Lacerta agilis exigua aus Xinjiang, China.

Abb. 3. Weibchen von Lacerta agilis exigua aus Xinjiang, China.

#### Material und Methoden

Die Grundlage dieser Arbeit bilden die Aufsammlungen und Beobachtungen während unserer Expeditionen im Mai 2013 und im August 2014 (DUJSEBAYEVA et al. 2014) sowie Literaturangaben und Sammlungsmaterial des Zoologischen Instituts Kasachstan (IZKZ, Almaty).

Während der Expeditionen wurden sämtliche Fundpunkte mit einem GPS-Gerät aufgezeichnet. Um die Koordinaten einiger in der Literatur veröffentlichter Fundorte zu ermitteln, die keine GPS-Angaben enthielten, verwendeten wir Generalstabskarten in Verbindung mit der Software "SAS Planet". Mithilfe des Programms "ArcMap 10.1" wurde schließlich eine entsprechende Karte entworfen. Die Fundpunkte der Zauneidechse in China sind auf der Karte (Abb. 1) verzeichnet, weiterhin die von uns im Vorfelde erhobenen Funde im benachbarten Kasachstan (CHIRIKOVA & BEREZOVIKOV 2015). Die Auswertung der Fundpunkte auf der Karte ermöglichte es uns, Trends bei der Ausbreitung der Zauneidechse am östlichen Arealrand nachzuvollziehen.

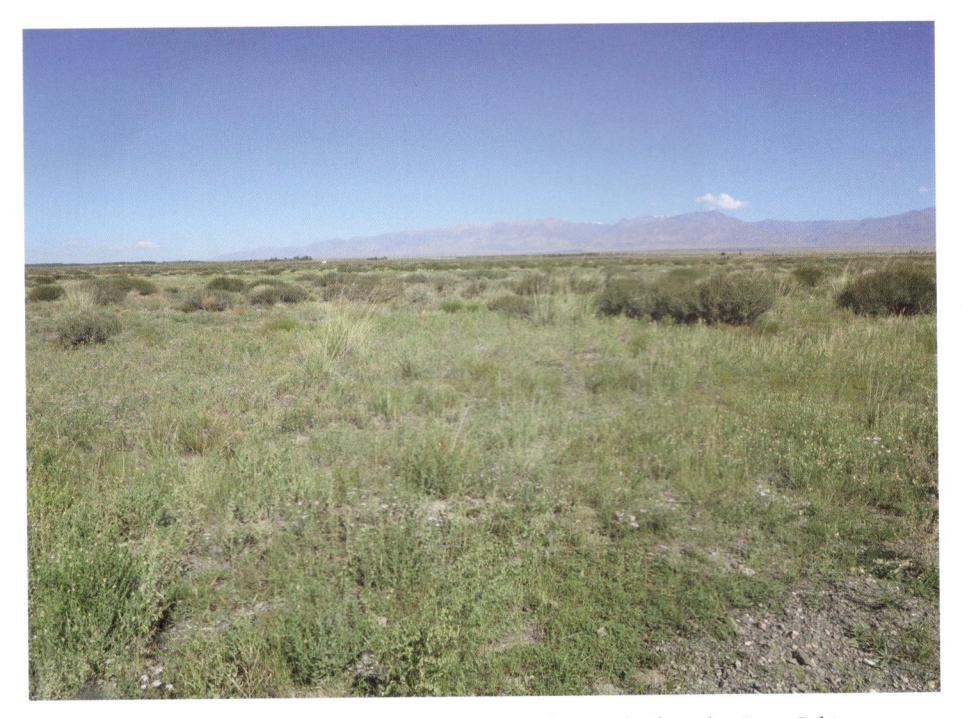

Abb. 4. Typischer Lebensraum der Zauneidechse in den Ausläufern des Saur-Gebirges, Xinjiang, China.

#### **Ergebnisse und Diskussion**

Über das benachbarte Kasachstan dringt die Zauneidechse bis nach China vor (Abb. 2 u. 3), wo deren Vorkommen den südöstlichen Arealrand der Art darstellen (vgl. Abb. 1). Die Zauneidechse wird von den Vorgebirgen des südlichen Altai bis zum Verwaltungsbezirk Chingil Altai im Uigurischen autonomen Gebiet Xinjiang angetroffen (KASCHENKO 1909) und stößt von dort weiter entlang der südlichen Hänge des Mongolischen Altai bis in die südwestliche Mongolei vor (ORLOVA & TERBISH 1997). In diesem Gebiet existieren bekannte Fundpunkte der Zauneidechse in Kaba (SHI et al. 2007, ZHANG 2014), in Burultokai/Fuhai (SHI et al. 2013), in der Umgebung der Ortschaft Altai (ZHAO 1999) sowie am Oberlauf des Flusses Urungu (= Ulungur) (NIKOLSKIJ 1915) (Abb. 1). Zur vertikalen Verbreitung der Art liegen Beobachtungen bis zu einer Höhe von 2.100 m vor (SHI et al. 2007).

Nachdem wir das Verbreitungsmuster der Zauneidechse im Zaisan-Becken untersucht hatten und dabei eine Gleichförmigkeit ihrer Lebensräume entlang des Flusstals des Schwarzen Irtysch beobachten konnten, gelang es uns, die Merkmale der von der Art bewohnten Habitate in der Überschwemmungsebene dieses Flusses sowie entlang der Wasserstraßen in China zu charakterisieren. Über den östlichen Teil des Zaisan-Beckens am Schwarzen Irtysch sowie über den Saur-Gebirgskamm dringt die Zauneidechse in China ostwärts bis zum Ulungur-See (SHCHERBAK et al. 1976, SHI et al. 2007; eigene Daten). An den östlichen Ausläufern des Saur-Gebirgskammes konnten wir sie entlang der Straßen auf bloßen Steinen zwischen Büschen des Gemeinen

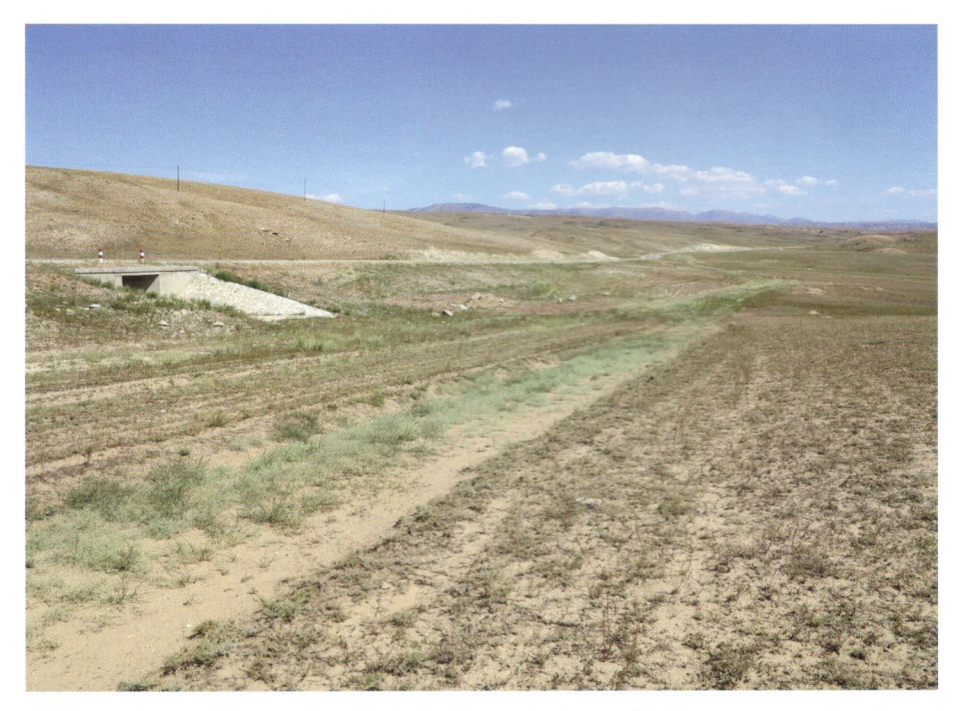

Abb. 5. Halbwüstenartiger Lebensraum der Zauneidechse in der Umgebung von Sayqal, Xinjiang. Alle Fotos: Dr. GUO XIANGUANG.

Erbsenstrauches (Caragana arborescens) sowie krautiger Vegetation bis in eine Höhe von circa 1.200 m ausmachen (Abb. 4). In der Ebene konnten wir die Art im niedrigen Dickicht von Erbsen- und Spiersträuchern beobachten.

Es wurde beschrieben, dass die Funde von Zauneidechsen am südlichen Rand des Verbreitungsareals in der Umgebung von Betpak-Dala mit dem Vorhandensein von Spirea-Büschen (Spiersträucher) in Verbindung gebracht werden (CHELTSOV-BEBUTOV 1953). Jungtiere wurden von uns in ungewöhnlichen Biotopen auf Lehmboden ohne Buschwerk und nur spärlicher Salbeistrauch-Vegetation angetroffen (Abb. 5). Ein ähnliches Phänomen konnte von uns vorher an einer unbelebten Ringstraße bei Saygal nördlich des Saur-Gebirges sowie von anderen Wissenschaftlern im Zaisan-Becken beobachtet werden (TUNIEV & ANANJEVA 2010). Weitere Funde von Zauneidechsen dürften am gesamten Nordhang des Saur-Gebirges und seines östlichen Endpunktes sowie wie an den benachbarten Höhenzüge, die sich zwischen dem Saur-Gebirge und dem Ulungur-See erstrecken, zu erwarten sein.

An den nördlichen und westlichen Hängen des Tarbagatai-Gebirges ist die Art nahezu überall in den Flusstälern verbreitet. Entlang der südlichen Ausläufer des Tarbagatai schiebt sich der Lebensraum der Zauneidechse keilförmig zwischen Tarbagatai und Barlyk nach China hinein. Hier liegen die Fundorte in der Nachbarschaft von Tacheng (Chuguchak) (WAN et al. 2007) und dem Barlyk-Gebirgskamm (SHCHERBAK et al. 1976) (Abb. 1, Punkte 14, 15). Wir schließen nicht aus, dass die Art möglicherweise bis in die benachbarten Bergrücken Miley tau und Dzhair Urkashar vordringt.

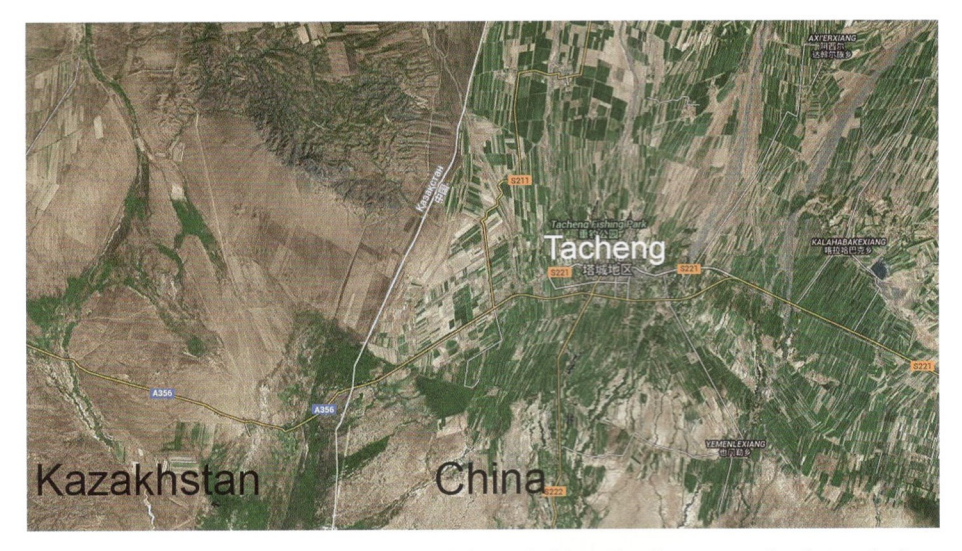

Abb. 6. Die Umgebung der Stadt Tacheng (Chuguchak) ist durch intensive landwirtschaftliche Entwicklung geprägt..

Östlich des Kammes des Dsungarischen Alatau dringt die Zauneidechse entlang des Borotala-Flusstals nach China vor (ZHAO 1999). Bekannt sind Fundpunkte aus der Umgebung des Sairam-Sees (SHI et al. 2007) (Abb. 1, Punkt 4).

An den südlichen Hängen der Tyshkantau-Berge im Borochoro-Gebirgssystem dringt Lacerta agilis weiter entlang der südlichen Ausläufer des Bergzuges Boro-Horo vor. Von hier aus stößt sie weiter bis ins Ili-Flusstal, wo sie in der Nähe der Stadt Yining entlang des Ili-Tals (SHCHERBAK et al. 1976, LI et al. 2013), im Kreis Nilka (SHI et al. 2007) sowie im Kreis Tokkuztara (ZHAO 1999) gefunden wurde und östlich bis nach Xinyuan bis zum Längengrad E83°25' vordringt (ZHAO 1999).

Die derzeit südlichsten Vorkommen der Zauneidechse in China stellen unserer Fundpunkt im Kreis Tekes (1.855 m) sowie ein Nachweis aus Zhaosu dar (ZHAO 1999) (Abb. 1, Punkte 1 & 2). Von hier aus erreicht die Zauneidechse über ein breites Tal in Tekes den kasachischen Teil des zentralen Tien Shan (CHIRIKOVA & BEREZOVIKOV 2015). Wir denken, dass bei der Suche nach dieser Eidechse ein besonderes Augenmerk auf mesophile Habitate in dem Gebiet der Gebirgswälder des östlichen Tien Shan in den Becken des Tekes- und Kungu-Flusses gerichtet werden sollte.

Derzeit wird ein großes Gebiet im Lebensraum der Zauneidechse in China für die Landwirtschaft erschlossen (Abb. 6). Lacerta agilis gehört jedoch zu den Reptilienarten, die sich recht erfolgreich an anthropogene Veränderungen angepasst haben (SHCHERBAK et al. 1976, TERTYSHNIKOV et al. 1976, BOBYLEV 1989, CHIRIKOVA & KORNEYCHUK 2000). In ariden Gebieten ist die Art auf mesophile und interzonale Habitate beschränkt. Die bewässerte Landwirtschaft und der Bau von Wasserkanälen tragen dazu bei, dass sich der Lebensraum der Art weiter ausdehnt. Die Nähe der Vorgebirge sowie die bewässerte Landwirtschaft haben offensichtlich günstige Bedingungen für eine Ausbreitung von Lacerta agilis durch das Tal des Ili-Flusses nach China hinein geschaffen.

#### Fazit

Verallgemeinert können wir sagen, dass die Verbreitungsgrenze der Zauneidechse in China mit den Gebirgen Altai, Saur-Tarbagatai, Borochoro und dem östlichen Tien Shan einhergeht. In der gegenwärtigen Phase der landwirtschaftlichen Entwicklung in Xinijang besteht die Möglichkeit eines weiteren Vordringens der Art entlang der Felder und Bewässerungskanäle bis in die trockenen Regionen hinein. Derzeit liegt die östliche Verbreitungsgrenze der Zauneidechse an der südöstlichen Spitze des Mongolischen Altai und daran anschließend am Ostufer des Ulungur-Sees und den östlichen Gipfeln des Saur- und Tarbagatai-Gebirges. Im Süden erreicht die Art den Barlyk-Höhenzug und den Oberlauf des Borotala. An der südlichen Gebirgskette der Borochoro-Berge sowie dem benachbarten Ili-Flusstal kommt die Zauneidechse bis 83°25' östlicher Länge vor. Von hier verläuft die östliche Arealgrenze in Richtung Westen bis tief ins östliche Tien-Shan-Gebirge durch das weite Tekes- sowie möglicherweise auch das Kunges-Tal. Auf diesem Wege dringt die Zauneidechse allem Anschein nach in den kasachischen Teil des zentralen Tien Shan vor.

Dank an MIKE ZAWADZKI für die Übersetzungs des Textes ins Deutsche.

#### Literatur

- ANANJEVA, N.B., N.L. ORLOV, R.G. KHALIKOV, I.S. DAREVSKY, S.A. RYABOV & A.V. BARABANOV (2004): Colored Atlas of the Reptiles of the North Eurasia (taxonomic diversity, distribution, conservation status). - Zoological Institute of the Russian Academy of Sciences. Sankt-Petersburg, Russland, 232 S. [in Russisch, mit englischem Vorwort].
- BISCHOFF, W. (1984): Lacerta agilis LINNAEUS, 1758 Zauneidechse. S. 23-68 in: BÖHME, W. (Hrsg): Handbuch der Reptilien und Amphibien Europas, Bd. 2/I, Wiesbaden (Aula).
- BISCHOFF, W. (1988): Zur Verbreitung und Systematik der Zauneidechse, Lacerta agilis Linnaeus, 1758. - Mertensiella, Bonn, 1: 11-30.
- BLANKE, I. (2010): Die Zauneidechse. Bielefeld (Laurent-Verlag), 176 S.
- BOBYLEV, Y.P. (1989): Features of formation of herpetofauna in the technological landscape of the central steppe of Transnistria. - Problems of herpetology. VII All-Union. herp. Conf., Kiew. 32-33. [in Russisch].
- CHELTSOV-BEBUTOV, A.M. (1953): Observations of reptiles of Central Kazakhstan on the route settlement. Dzhulek - Ashgabat. - Proceedings of the Institute of Geography of the USSR. 54:  $423 - 431$ . [in Russisch]
- CHIRIKOVA, M.A. & N.N. BEREZOVIKOV (2015): Materials for distribution, habitat and vertical placement of the sand lizard (Lacerta agilis LINNAEUS, 1758) at the southeast of areal. - Modern herpetology, 3/4 (im Druck) [in Russisch].
- CHIRIKOVA, M.A. & V.P. KORNEYCHUK (2000): Distribution and external morphology of the sand lizard (Lacerta agilis LINNAEUS, 1758) in East Kazakhstan. - Selevinia: 42-51 [in Russisch].
- DUJSEBAYEVA, T.N., X. GUO, M.A. CHIRIKOVA & F. XU (2014): Herpetological studies in the territory of Kazakhstan and China in 2013-2014. - Selevinia: 236-237 [in Russisch].
- KASHCHENKO, N.O. (1909): Reptiles gathered the Central Asian expeditions prof. VV Sapozhnikov unto 1902-6 and 1908. - In: Yearbook Zool. muses. Imp. Academy nauk. Sankt-Petersburg: 119-130 [in Russisch].
- LI, H., Z.-S. ZHOU, G.-H. DING & X. JI. (2013): Fluctuations in incubation temperature affect incubation duration but not morphology, locomotion and growth of hatchlings in the sand lizard Lacerta agilis (Lacertidae). - Acta Zoologica, 94(1): 11-18.
- NIKOLSKY, A.M. (1915): Reptiles (Reptilia). Chelonia and Sauria. The fauna of Russia and neighboring countries. – Petrograd. 1, 532 S. [in Russisch].
- ORLOVA, V.F. & H. TERBISH (1997): Lacertidae. In: Amphibians and Reptiles of Mongolia. Reptiles. - Moskau: 145-166 [in Russisch].
- SHCHERBAK, N.N., N.G. OSTASHKO, I.S. DAREVSKIJ et al. (1976): The area. In: YABLOKOV A.V. (Hrsg.): Sand lizard. - Moskau (Nauka): 9-25 [in Russisch].
- SHI, L., G-S. LIU, LIZHI-HUI, H. YUAN (2006): A Record of Coluber spinalis from Altai Mountain. - Journal of Xinjiang Agricultural University, 29(1): 55-57.
- SHI, L., Y.H. ZHOU, H. YUAN (2002): Reptile fauna and geographic divisions in Xinjiang Uygur Autonomous Region. - Sichuan Journal of Zoology, 21(3): 152-156 [in Chinesisch].
- SINDACO, R. & V.K. JEREMČENKO (2008): The Reptiles of Western Palearctic. 1. Annotated checklist and distributional atlas of the turtles, crocodiles, amphisbaenians and lizards of Europe, North Africa, Middle East and Central Asia. - Edizioni Belvedere. 579 S.
- TERTYSHNIKOV, M.F., N.V. SCHEPOTJEV, V.L. BULAKHOV et al. (1976): Habitat. S. 162-178 in: YABLOKOV A.V. (Hrsg.): Sand lizard. - Moskau (Nauka). [in Russisch].
- TUNIEV, B.S. & N.B. ANANJEVA (2010): Faunistic studies in Eastern Kazakhstan and biogeographic features of its herpetofauna. - Herpetological researches in Kazakhstan and adjacent countries, Almaty. 260 S. [in Russisch].
- WAN, L., S.-H. SUN, YU. JIN, YO. YAN, N. LIU (2007): Molecular phylogeography of the Chinese lacertids of the genus Eremias (Lacertidae) based on 16S rRNA mitochondrial DNA sequences. - Amphibia-Reptilia  $28(1)$ : 33-41.
- ZHANG, D., W. ZHAO & P. LIU (2014): Of the Karyotype of Sand Lizard Lacerta agilis from Xinjiang. - Chinese Journal of Wildlife, 01: 103-106 [in Chinesisch].
- Zнао, К.Т. (1999): Lacertidae. S. 219-242 in: Zнао, E.M., К.Т. Zнао, К.Y. Zноu (Hrsg.): Fauna sinica, Reptilia, Vol. 2. (Squamata: Lacertila). - Beijing (Science Press).

Verfasser: MARINA A. CHIRIKOVA, Laboratory of Ornithology, Institute of Zoology, Akademgorodok, KZ-480032 Almaty, Kasachstan, E-Mail: m.chirikova@mail.ru; JINLONG LIU & XIANGUANG GUO, Chengdu Institute of Biology, Chinese Academy of Sciences, No.9 Section 4, Renmin Nan Road, Chengdu, Sichuan, Volksrepublik China, E-Mail: liujl@cib.ac.cn & guoxg@cib.ac.cn